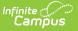

## Flags (Student)

Last Modified on 09/12/2023 9:42 am CDT

Tool Rights for Flags | Student Flag Information in Ad hoc Query Wizard | Student Flag Editor Definitions | Multiple Flag Assignment | Assign Flags to Students | End Flag Assignment | Delete Flag Assignment and Inactive Flags | Blended Learning Group Flags | Documents

#### Classic View: Student Information > General > Flags

#### Search Terms: Flags

**Flags** may list special information on file in the office, that a student has certain living requirements, or that they are involved in a special program that uses flags (like graduation programs or has an LEP record) for example. There is no limit to the number of flags that can be assigned to a student.

Flags related to general information (demographics, contact, etc.) are created in the Flags tool in the Program Administration area. Medical conditions can display a flag next to the student's name; these are assigned as Health Conditions. Graduation programs can display a flag next to the student's name; these are assigned and managed in the Graduation Programs tool. Blended Learning flags display when a student is assigned to a Blended Learning Group.

|                     | <b>/lan V 🗈 Grade:</b> 11 #1719 |                                |                         |                           | S 🙎 Computer Science Pathway |
|---------------------|---------------------------------|--------------------------------|-------------------------|---------------------------|------------------------------|
| Student Flag Ed     | itor                            |                                |                         |                           |                              |
| Flag                | 🛊 Start Date 👙 End Date         | 🛊 Eligibility Start Date 💠 Eli | igibility End Date 🝦 Us | er Warning 🔶              |                              |
| NHS                 | 07/27/2020                      |                                | <b>.</b>                |                           |                              |
| Safety Patrol       | 07/05/2021                      |                                | <b>A</b>                |                           |                              |
| Peer Tutor          | 09/28/2021                      |                                |                         |                           |                              |
| Hall Monitor        | 04/04/2022                      |                                | <b></b>                 |                           |                              |
| Custody Restriction | 07/04/2022                      |                                |                         | Do not release to<br>her. |                              |
|                     |                                 |                                |                         |                           |                              |

Not all flags display an image next to the student's name. The display is determined by the settings assigned to the flag when it is created in Program Admin. When an image is displayed, it appears below to the student's name.

|     | Flags ☆<br>Abegg, Dylan V 🗈 g | rade: 11 #171900 | 001 DOB:09/15/04 Cc | <b>ounselor:</b> Joy Co | unselor         |       |                          |
|-----|-------------------------------|------------------|---------------------|-------------------------|-----------------|-------|--------------------------|
|     | * Medical Condition(s)        | 🛓 Hall Monitor   | Lestody Restriction | 🔰 Peer Tutor            | 😡 Safety Patrol | 🏆 NHS | Computer Science Pathway |
| New | Documents                     |                  |                     |                         |                 |       |                          |
|     |                               |                  | Student l           | Flag Displa             | ау              |       |                          |

When a User Warning is entered for the flag, that text displays when hovering over the flag. The text that displays when hovering over a student flag is truncated to 100 characters. The whole

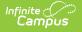

message of the User Warning can be viewed by clicking on the student flag.

|                           | Dylan V 💄 Grade: 11 #1    |                          | 9/15/04 Counselor: Joy C        |                              |      |                            |
|---------------------------|---------------------------|--------------------------|---------------------------------|------------------------------|------|----------------------------|
| Medic                     | al Condition(s) 占 Hall Mo |                          |                                 | 🛱 Safety Patrol              | TNHS | 🙎 Computer Science Pathway |
| Save Delete               | New Documents             | Do not relea             | ase to father.                  |                              |      |                            |
| Student Flag E            | ditor                     |                          |                                 |                              |      |                            |
| Flag                      | 🝦 Start Date 🝦 End D      | ate 🝦 Eligibility Sta    | art Date 🝦 Eligibility End Date | 🖕 User Warning               | ÷    |                            |
| NHS                       | 07/27/2020                |                          |                                 | <b>T</b>                     |      |                            |
| Safety Patrol             | 07/05/2021                |                          |                                 | <b>(</b>                     |      |                            |
| Peer Tutor                | 09/28/2021                |                          |                                 | N.                           |      |                            |
| Hall Monitor              | 04/04/2022                |                          |                                 | <b></b>                      |      |                            |
| Custody Restriction       | 07/04/2022                |                          |                                 | Do not release to<br>father. | •    |                            |
| Student Flag D            | etail                     |                          |                                 |                              |      |                            |
| *Flags                    |                           | 💄 This image will displa | ay next to the student's name.  |                              |      |                            |
| Custody Restriction       | ▼ ]                       |                          |                                 |                              |      |                            |
| *Start Date               | End Date E                | ligibility Start Date    | Eligibility End Date            |                              |      |                            |
| 07/04/2022                |                           | <b>—</b>                 |                                 |                              |      |                            |
| User Warning              |                           |                          |                                 |                              |      |                            |
| Do not release to father. |                           |                          |                                 |                              |      |                            |
|                           |                           |                          |                                 |                              |      |                            |
| <u></u>                   |                           |                          | (1)                             |                              |      |                            |
|                           |                           |                          | Llear Marping                   |                              |      |                            |
|                           |                           | (                        | User Warning                    |                              |      |                            |

#### **Tool Rights for Flags**

Full access to Student Flags requires **RWAD** tool rights to the following:

- Student Information > General > Flags
- Student Information > General > Flags > Contact Flags
- Student Information > General > Flags > Medical Flags
- Student Information > General > Flags > State Reporting
- Student Information > General > Flags > Special Ed

For privacy reasons, State reported, Contact, Medical and Special Education flags require additional tool rights to be assigned to the user to view, add or modify flag assignments. The Flag subrights of Contact Flags, Medical Flags, State Reporting and Special Ed need to be assigned to users who are responsible for adding these types of flags. In addition, in order to see the Special Education flag in the header a user must have rights to Special Education information.

For reference:

- **R** rights allow users to view flags assigned to the student.
- W rights allow users to modify existing flags assigned to the student.
- A rights allow users to add new flags to the student.
- D rights allow users to permanently delete assigned flags from the student.

| ool Rights ☆                   |                                       |
|--------------------------------|---------------------------------------|
| Aablock Aablock, Jeffery       |                                       |
| Special Ed                     | All Read Write Add Delete             |
| Service Hours                  | All Read Write Add Delete             |
| Service Hrs Percent Reported   | All Read Write Add Delete             |
| Enrollment History             | All Read Write Add Delete             |
| General Enrollment Information | All Read Write Add Delete             |
| School Of Accountability       | All Read Write Add Delete             |
| FutureEnrollment               | All Read Write Add Delete             |
| Fees                           | All Read Write Add Delete             |
| Flags                          | 🔽 All 🛛 🗹 Read 🗹 Write 🗹 Add 🔽 Delete |
| Medical Flags                  | 🗹 All 🛛 🔽 Read 🔽 Write 🗹 Add 🔽 Delete |
| Contact Flags                  | 🗹 All 🛛 🔽 Read 🔽 Write 🗹 Add 🔽 Delete |
| State Reporting                | 🗹 All 🛛 🔽 Read 🔽 Write 🗹 Add 🔽 Delete |
| Special Ed                     | 🗹 All 🛛 🔽 Read 🔽 Write 🗹 Add 🔽 Delete |
| Forms                          | All Read Write Add Delete             |
| Counseling                     | All Read Write Add Delete             |
| Custom Forms                   | All Read Write Add Delete             |

## Student Flag Information in Ad hoc Query Wizard

Student Flag information is available in the Query Wizard for Student data types in the **Learner > Programs/Flags** folder. The Ad hoc Field names are included in the Student Flag Editor table.

| Select categories & fields                                                                                                    |                                 |
|----------------------------------------------------------------------------------------------------|---------------------------------|
| Filter By flags Search Clear                                                                                                    |                                 |
| All Fields                                                                                                    | Selected Fields                 |
| :<br>                                                                                                    | A                               |
|                                                                                                    |                                 |
| In International International Internationa |                                 |
|                                                                                                    |                                 |
| programID                                                                                                    |                                 |
| name                                                                                                    |                                 |
| programDescription                                                                                                    |                                 |
| code                                                                                                    |                                 |
| active                                                                                                    |                                 |
| schoolName                                                                                                    |                                 |
| flagged                                                                                                    | <                               |
| flagImage                                                                                                    |                                 |
| flagColor                                                                                                    |                                 |
| stateReported                                                                                                    |                                 |
| medical                                                                                                    |                                 |
| contact                                                                                                    |                                 |
|                                                                                                    |                                 |
|                                                                                                    |                                 |
|                                                                                                    |                                 |
| cluster                                                                                                    |                                 |
| startCohortYear                                                                                                    | <b>•</b>                        |
|                                                                                                    |                                 |
| Add Function                                                                                                    | Edit Function                   |
|                                                                                                    |                                 |
|                                                                                                    |                                 |
|                                                                                                    | Flag Fields in Ad hoc Reporting |

# **Student Flag Editor Definitions**

The following defines the available fields on the Student Flags Editor.

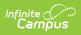

| Field                     | Description                                                                                                    | Ad hoc Fields                  |
|---------------------------|----------------------------------------------------------------------------------------------------|--------------------------------|
| Flag                      | Selection indicates the curricular/academic program assigned to the student.                                                                                                    | spProgram.name                 |
| lmage<br>Display          | The message "This image will display next to<br>the student's name" indicates that when the<br>information is saved, the chosen program<br>image displays in next to the student's name,<br>indicating the student is assigned to the<br>program. If the program is not flagged, this<br>message does not display.                                                                                                    | spProgram.flagImage            |
| Start Date                | Entered date reflects the date the flag was<br>first assigned to the student. Dates are<br>entered in <i>mmddyy</i> format or by selecting<br>the calendar icon to choose a date.<br>The entered date also determines when the<br>flag displays next to the student's name, if<br>there is an assigned image.<br>Student flags will display in the POS<br>terminal as soon as they are saved,<br>regardless of start date, if POS Display<br>was selected in Flags. | spProgram.startDate            |
| End Date                  | Indicates the date the student stopped<br>working towards achievement in the<br>program. Dates are entered in <i>mmddyy</i><br>format or by selecting the calendar icon can<br>be selected to choose a date.<br>The entered date also determines when the<br>flag no longer displays next to the student's<br>name, if there is an assigned image.                                                                                                    | spProgram.endDate              |
| Eligibility<br>Start Date | Indicates the date the student became<br>eligible for the program. Dates are entered in<br><i>mmddyy</i> format or by selecting the calendar<br>icon can be selected to choose a date.                                                                                                    | spProgram.eligibilityStartDate |
| Eligibility<br>End Date   | Indicates the date the student was no longer<br>eligible for the program. Dates are entered in<br><i>mmddyy</i> format or by selecting the calendar<br>icon can be selected to choose a date.                                                                                                    | spProgram.eligibilityEndDate   |

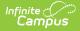

| Field                    | Description                                                                                                    | Ad hoc Fields                  |
|--------------------------|----------------------------------------------------------------------------------------------------|--------------------------------|
| User<br>Warning          | Entered message that displays with the<br>program image when a user hovers over the<br>image. A 255-character limit is enforced on<br>this field. If that limit is exceeded, a warning<br>message displays indicating the valid length<br>requirement and text beyond that limit is<br>deleted.<br>When the flag is saved, the User Warning<br>displays in the Student Flag Editor and when<br>hovering over the flag in the Student Name<br>Header. The text that displays when hovering<br>over a student flag is truncated to 90<br>characters. The whole message of the User<br>Warning can be viewed by clicking on the<br>student flag.<br>It is recommended to not use the J<br>character as it could alter warnings<br>within the flag. | spProgram.userWarning          |
| Participation<br>Details | Text field that displays information about the<br>student's participation in the program, listing<br>the course requirements, guidelines the<br>student must follow, GPA requirements, etc.<br>This information is up to the school. A 255-<br>character limit is enforced on this field. If that<br>limit is exceeded, a warning message<br>displays indicating the valid length<br>requirement and text beyond that limit is<br>deleted.                                                                                                    | spProgram.participationDetails |
| Description              | Text that lists additional information about<br>the academic program. There is no character<br>limit to this field.                                                                                                    | spProgram.description          |

## **Multiple Flag Assignment**

A student may be assigned the same type of flag multiple times. These are entered as separate instances of the flag, meaning (at least two) Hall Monitor flags are assigned to the student for example. Only one behavior flag image displays next to the student's name. The User Warnings entered for the individual flags display in one hover textbox separated by a semi-colon.

|                     | Il Condition(s) 🛃 Hall Mor<br>4th period; 1st |                              |                      |                           | NHS 🙎 Computer Science Pathway |
|---------------------|-----------------------------------------------|------------------------------|----------------------|---------------------------|--------------------------------|
| New Documents       | 4th period, 1st                               | period                       |                      |                           |                                |
| Student Flog Fr     | litor                                         |                              |                      |                           |                                |
| Student Flag Ed     | Start Date  É End Date                        | - A Elizibility Otent Data A | Elizability End Data | Lines Manufactor          |                                |
| Flag<br>NHS         | 07/27/2020                                    | e 💠 Eligibility Start Date 💠 | Eligibility End Date | User Warning 🔶            |                                |
| Hall Monitor        | 04/05/2021                                    |                              |                      |                           |                                |
|                     |                                               |                              |                      | ▲ 4th period              |                                |
| Safety Patrol       | 07/05/2021                                    |                              |                      |                           |                                |
| Peer Tutor          | 09/28/2021                                    |                              |                      | <b>W</b>                  |                                |
| Custody Restriction | 07/04/2022                                    |                              |                      | Lo not release to father. |                                |
| Hall Monitor        | 07/04/2022                                    |                              |                      | ▲ 1st period              |                                |
|                     |                                               |                              |                      |                           |                                |

## **Assign Flags to Students**

- 1. Select the **New** icon. A **Student Flag Detail** table will appear below the **Student Flag Editor**.
- 2. Select the **Flag** to assign to the student from the dropdown list. If the item chosen is designated to display an image, a note to the right of that dropdown list will appear, indicating image will display next to the student's name.
- 3. Enter the **Start Date** for the flag.
- 4. Enter an **Eligibility Start Date**, if applicable.
- 5. Enter a **User Warning** for the flag.
- 6. Enter **Participation Details** for the flag.
- 7. Enter a **Description** for the flag.
- 8. Click the **Save** icon when finished. The new flag is listed in the **Student Flag Detail** table, and if indicates in Program Admin, an image displays next to the student's name.

A refresh of the page may be necessary to see the newly assigned flag and its accompanying image next to the student's name.

#### **End Flag Assignment**

- 1. Select the Flag that needs to be ended from the Student Flag Editor.
- 2. In the **Student Flag Detail** area, enter an **End Date** for the program.
- 3. Click the **Save** icon when finished. The entered End Date displays in the Student Flag Editor.

If an image is marked to display next to the student's name, that image continues to display through the entered date. For example, if the flag is ended as of Sept. 30, the flag displays on Sept. 30 but is removed after midnight on Oct. 1.

#### **Delete Flag Assignment and Inactive**

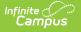

## Flags

To delete a flag from a student, select the entry to be deleted from the **Student Flag Detail** area and click the **Delete** icon. This permanently removes the flag from the student's record. This should only be done if the flag was originally assigned in error.

If a flag that has been deactivated in the Program Admin Flags editor, but is still assigned to a student displays in red.

|                                                    | Oylan V 💽 Grade: 11 #171900<br>al Condition(s) 🗳 Hall Monitor |                              |                     |                          | Y NHS | Computer Science Pathway |
|----------------------------------------------------|---------------------------------------------------------------|------------------------------|---------------------|--------------------------|-------|--------------------------|
| Student Flag Ed<br>Flag<br>NHS<br>Hall Monitor     | ditor                                                         | Eligibility Start Date 💠 Eli | gibility End Date 👙 | User Warning             | \$    |                          |
| Safety Patrol<br>Peer Tutor<br>Custody Restriction | 07/05/2021<br>09/28/2021<br>07/04/2022                        |                              |                     | Do not release t father. | 0     |                          |
| Hall Monitor                                       | 07/04/2022                                                    |                              |                     | ▲ 1st period             |       |                          |
|                                                    |                                                               | Inactive                     | e Flag              |                          |       |                          |

## **Blended Learning Group Flags**

Blended Learning Groups allow districts to identify the attendance setting for students who are onsite in a building for learning, for students who are virtually attending classes or a combination of both.

When a student is assigned to a Learning Group, that flag displays in the header along with other assigned flags. This flag cannot be modified from the Student Flags tool.

Blended Learning tools were first released in the Campus.2028 Release Pack (July 2020). See the Blended Learning Groups article for an overview of the entire Blended Learning Group process.

#### **Documents**

To view documents, click the **Documents** button on the action bar. See the Student Person Documents article for more information.

| 🗣 / Ab                      | egg, Dy          | ylan V 🖪 Grade: 1    | 11 #171900001               | DOB: 09/15/0    | 4 Counselor: Joy   | Couns | selor                                |      |                  |           |
|-----------------------------|------------------|----------------------|-----------------------------|-----------------|--------------------|-------|--------------------------------------|------|------------------|-----------|
| *                           | < Medica         | l Condition(s) 🛛 占 H | lall Monitor 🛛 🔒            | Custody Restric | ction 🛛 🔰 Peer Tut | or 📮  | 🔉 Safety Patrol 🛛 🍷 NHS              | s 🔹  | Computer Science | e Pathway |
| New Doc                     | uments           |                      |                             |                 |                    |       |                                      |      |                  |           |
|                             |                  |                      |                             |                 |                    |       |                                      |      |                  |           |
| Student ,                   |                  |                      |                             |                 |                    |       |                                      |      |                  |           |
|                             | nfinite<br>Campi | us                   |                             |                 |                    |       |                                      |      |                  |           |
| NHS                         | Unload           | Document             |                             |                 |                    |       |                                      |      |                  |           |
| Hall Monitor                | opioac           | Document             |                             |                 |                    |       |                                      |      |                  |           |
| Safety Patrol               | Docu             | ment List            |                             |                 |                    |       |                                      |      |                  |           |
| Peer Tutor<br>Custody Resti | Bood             |                      | • Name                      | A               | File Description   |       | Campus Tool                          |      | File Size        |           |
|                             |                  | Date opioaded        |                             | •               |                    |       |                                      | •    |                  |           |
| Hall Monitor                |                  |                      |                             |                 |                    |       |                                      |      |                  |           |
|                             | ×₹               | 07/15/2022 11:13 AM  | Guardian Permiss<br>Monitor | sion for Hall   |                    |       | Student Information > Gener<br>Flags | al > | 0.01 MB          |           |
|                             |                  |                      |                             |                 |                    |       | °                                    |      |                  |           |

Infinite C